## ncdu - NCurses Disk Usage

Jun 2017

ncdu is an excellent way to look at disk space usage on a linux based system. Ncdu is a disk usage analyzer with an ncurses interface. It is designed to find space hogs on a remote server where you don't have an entire graphical setup available, but it is a useful tool even on regular desktop systems. Ncdu aims to be fast, simple and easy to use, and should be able to run in any minimal POSIX-like environment with ncurses installed.

## Installation

From the command line (you will need to have epel-releases installed, or you won't find the repositories).

yum install ncdu

Once installed you can launch the application from the command line using:

ncdu

## Useage

Below is an example of ncdu running on a packager v8.

```
ncdu 1.12 ~ Use the arrow keys to navigate, press ? for help
--- /opt/mfvp -----
                               13.6 GiB [######### /mnt
 108.7 MiB [ ] /packaging-dvr-recorder
 106.8 MiB [
                    ] /packaging-playlist-generator
  97.0 MiB [
                    ] /packaging-origin-server
  75.0 MiB [
                    ] /packaging-asset-recorder
  60.5 MiB [
                    ] /packaging-config
  22.1 MiB [
                    ] /cleanup-agent
  20.1 MiB [
                    ]/snmp
  16.0 MiB [
                     ] /dispatcher
  14.8 MiB [
                     ] /license-manager
   8.1 MiB [
                     ] /statistic
  76.0 KiB [
                     ] /packaging-server
  28.0 KiB [
                     ] /packaging-controller
  16.0 KiB [
                     ] /packaging-standalone
   4.0 KiB [
                     ] /packaging
Total disk usage: 14.1 GiB Apparent size: 14.0 GiB Items: 52535
```

By using a combination of Enter and the arrow (cursor) keys you can navigate in and out of directories, in the example below I have navigated in to the /mnt/nas/sda3store directory, and I can see how much disk space the two services being packaged are consuming.

wiki:ncdu\_-\_ncurses\_disk\_usage http://cameraangle.co.uk/doku.php?id=wiki:ncdu\_-\_ncurses\_disk\_usage Last update: 2023/03/09 22:35

e 16.0 KiB [ е

] /lost+found 4.0 KiB [ ] /TestService

Total disk usage: 13.6 GiB Apparent size: 13.6 GiB Items: 14903

Annoyingly, this program doesn't seem to give you information on total disk sizes, so you can't work out how much space is left.

From: http://cameraangle.co.uk/ - WalkerWiki - wiki.alanwalker.uk

Permanent link: http://cameraangle.co.uk/doku.php?id=wiki:ncdu\_-\_ncurses\_disk\_usage

Last update: 2023/03/09 22:35

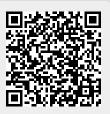